# **Ablauf von Abschlussarbeiten**

# **Wie entstehen Themen?**

Das Thema für die eigene Abschlussarbeit kann auf verschiedene Arten zustandekommen:

- Sie wählen eines der [Themen, die Mitarbeiter des Lehrstuhls ausgeschrieben haben.](https://wiki.mi.ur.de/arbeiten/start)
- Sie können oft auch eine Seminararbeit als Grundlage für die Abschlussarbeit verwenden. Besprechen Sie dies gegebenenfalls mit dem Dozenten.
- Sie können sich ein eigenes Thema ausdenken und versuchen, einen Betreuer am Lehrstuhl dafür zu begeistern.
- Sie können recherchieren, welche Themen von Firmen und externen Forschungseinrichtungen ausgeschrieben werden. Bevor Sie sich für ein externes Thema entscheiden, müssen Sie **unbedingt** mit einem der Professoren des Lehrstuhls besprechen, ob das Thema von uns anerkannt wird, und einen Betreuer am Lehrstuhl finden.

# **Auswahl eines Themas**

Falls Sie ein Thema aus der [Liste des Lehrstuhls](https://wiki.mi.ur.de/arbeiten/start) auswählen wollen, sollten Sie sich genau über die erwarteten Vorkenntnisse informieren. Zwar sind diese Vorkenntnisse manchmal nicht zwingend notwendig, aber Sie werden sich deutlich schwerer bei der Bearbeitung tun, wenn Sie die benötigten Kenntnisse während der Bearbeitung der Abschlussarbeit erlernen müssen.

Falls Sie ein eigenes Thema vorschlagen wollen, oder eine externe Abschlussarbeit in Betracht ziehen, beachten Sie bitte außerdem die folgenden Anforderungen an eine Abschlussarbeit an unserem Lehrstuhl:

- **Wissenschaftlicher Anspruch:** das Thema muss einen generalisierbaren Erkenntnisgewinn als Ziel haben, d.h. Ergebnisse, die auch für andere Wissenschaftler oder Entwickler interessant sind. Bei der Bearbeitung des Themas sollen Sie zeigen können, dass sie die Grundlagen wissenschaftlichen Arbeitens beherrschen.
	- Bachelorarbeiten: praktischer oder wissenschaftlicher Erkenntnisgewinn. Ein praktischer Erkenntnisgewinn kann auch entstehen, wenn Sie zeigen, wie ein technisches Problem gelöst werden kann. Das Problem soll aber ein allgemeines Problem sein ("Annotieren von Bildern"), kein extrem spezifisches ("Implementieren eines Online-Shops für die XY GmbH").
	- Masterarbeiten: wissenschaftlicher Erkenntnisgewinn. Rein praktische Themen entsprechen nicht dem Anspruch einer Masterarbeit.
- **Praktischer Anteil:** die Abschlussarbeit soll auch zeigen, dass Sie Ihr Wissen auch praktisch anwenden können. Dazu gehört in der Regel auch, dass Sie programmieren und empirisch arbeiten können. Die alleinige Entwicklung von Konzepten oder theoretische Analyse eines Themenkomplexes ist in der Regel nicht ausreichend.
- **Klare Aufgabenstellung:** es sollte klar werden, was das Ziel der Arbeit ist, und welche konkreten Schritte innerhalb der Bearbeitungszeit zu erledigen sind.
- **Thema aus der Medieninformatik:** das Thema sollte einen Bezug zu den Bereichen Softwaretechnik, Multimedia, Usability oder Mensch-Maschine-Interaktion haben.
- **Adäquater Umfang:** der Umfang des Themas muss dem Typ der Arbeit angemessen sein.
- Eine Bachelorarbeit muss innerhalb von 2 Monaten (Vollzeit) bearbeitbar sein. Dieser Bearbeitungszeit kann eine gewisse Zeit zur Einarbeitung in das Thema vorangestellt werden. Zum Schreiben der Bachelorarbeit sollten mindestens 2 Wochen zur Verfügung stehen. Deshalb sollten alle praktischen Arbeiten komplett innerhalb von sechs Wochen abgeschlossen werden können.
- Eine Masterarbeit muss innerhalb von fünf Monaten (Vollzeit) bearbeitbar sein. Insofern wird sind hier umfangreichere Studien und Implementierungen möglich.

# **Vereinbaren des Themas**

Falls Sie sich für ein Thema aus der Liste des Lehrstuhls interessieren, wenden Sie sich bitte per E-Mail an den Betreuer und fragen Sie nach, ob das Thema noch zu vergeben ist. Geben Sie am Besten auch an, welche Vorkenntnisse Sie besitzen. Falls Sie Fragen zu einem Thema haben, sollten Sie diese auch gleich in der E-Mail stellen.

Falls Sie ein eigenes Thema vorschlagen wollen, müssen Sie versuchen, einen Betreuer am Lehrstuhl zu finden, der sich für das Thema interessiert. Sehen Sie z.B. auf den Homepages der einzelnen Mitarbeiter nach, ob was ihr Forschungsschwerpunkt ist. Kontaktieren Sie einen potentiellen Betreuer am Besten per E-Mail und beschreiben Sie das vorgeschlagene Thema möglichst konkret.

# **Anforderungen für externe Arbeiten bei einem Unternehmen**

Neben den hier beschriebenen allgemeinen Anforderungen an eine Abschlussarbeit gelten für externe Abschlussarbeiten, die bei einer Firma durchgeführt werden, folgende weitere Anforderungen:

- Es muss einen explizit benannten Betreuer im Unternehmen geben. Dieser muss einen einschlägigen Hochschulabschluss besitzen (Informatik, Psychologie. u.ä.). Die Betreuer im Unternehmen sind nicht offizielle Gutachter, bewerten die Abschlussarbeit also nicht; ihr Feedback ist aber selbstverständlich willkommen.
- Die Arbeit muss hochschulöffentlich im Oberseminar vorgestellt werden können.
- Es wird erwartet, dass der Betreuer im Unternehmen an mindestens einem Oberseminarvortrag als Zuhörer teilnimmt.
- Der Hauptteil der Arbeit muss in der Regel öffentlich publizierbar sein. Ausnahmen von dieser Regel muss der Betreuer im Unternehmen explizit begründen und mit dem Betreuer an der Hochschule absprechen. Potentielle Geschäftsgeheimnisse personenbezogene Daten sollten in entsprechend gekennzeichneten Anhängen untergebracht werden, die dann zwar zur Bewertung der Arbeit herangezogen werden, aber nicht publiziert werden.
- Dem Lehrstuhl für Medieninformatik muss erlaubt sein, die Ergebnisse der Arbeit in wissenschaftlichen Publikationen und zur Öffentlichkeitsarbeit zu verwerten. Dies soll nur unter Rücksichtnahme auf berechtigte Geheimhaltungsbedürfnisse und ohne Nennung des Unternehmens (soweit nicht anders gewünscht) geschehen. Das Urheberrecht der Verfasser bleibt unberührt.
- Gegen Ende der Bearbeitungszeit muss dem Studierenden Zeit für die Ausfertigung der schriftlichen Arbeit eingeräumt werden. Diese Zeit ist von Beginn an einzuplanen.
- Bearbeitungszeit in der Firma und offizielle Bearbeitungszeit sind nicht aneinander gekoppelt, sollten sich aber überlappen.

Sperrvermerke sind mit dem Betreuer am Lehrstuhl abzustimmen. Sperrvermerke mit einer Frist von mehr als zwei Jahren benötigen immer eine schriftliche Begründung, aus der hervorgeht, weshalb eine kürzere Sperrfrist nicht ausreichend ist.

Geheimhaltungserklärungen oder andere Vereinbarungen, die diesen Anforderungen entgegenstehen, werden nicht akzeptiert.

# **Dokumentation des Themas im Wiki**

**Bevor** Sie sich für eine Abschlussarbeit anmelden, muss das Thema schon im Wiki eingetragen sein.

a) wenn das Thema schon in der [Themenliste](https://wiki.mi.ur.de/arbeiten/start) aufgeführt ist, muss Ihr Betreuer nur noch Sie als Bearbeiter eintragen b) ansonsten legt Ihr Betreuer am Lehrstuhl eine Seite mit den notwendigen Informationen an. c) wenn Sie (in Ausnahmefällen) keinen Betreuer direkt am Lehrstuhl haben, wenden Sie sich bitte per E-Mail an den Betreuer des Oberseminars mit der Bitte, die Seite anzulegen.

Für das Anlegen eines neuen Themas im Wiki benötigen wir folgende Informationen:

- Thema
- Art der Arbeit (BA/MA)
- Bearbeiter (Ihr Name)
- Betreuer (alle, auch externe)
- Erstgutachter/Professor
- geplanter Beginn
- min. drei Stichworte (deutsch und/oder englisch)

Außerdem benötigen wir kurze Beschreibungen zu folgenden Punkten. Orientieren Sie sich dabei an den bereits ausgeschriebenen Themen.

- Hintergrund und Problemstellung
- Zielsetzung der Arbeit (was soll am Ende herauskommen)
- Konkrete Aufgaben (gerne als Liste)
- Erwartete Vorkenntnisse (optional)
- Weiterführende Quellen (min. 3 wiss. Quellen)

### **Ablauf einer Abschlussarbeit**

Die Bearbeitungszeit beginnt mit der offiziellen Themenvergabe durch den Erstgutachter (siehe unten). Eine Bachelorarbeit muss innerhalb von 2 Monaten nach Anmeldung abgegeben werden. Eine Masterarbeit muss innerhalb von 5 Monaten nach Anmeldung abgegeben werden. In der Regel haben Sie vor der offiziellen Anmeldung der Arbeit aber etwas "Einlesezeit", die Sie nutzen können um sich mit dem Thema und benötigten Werkzeugen vertraut zu machen.

Je nach Themenstellung treffen Sie sich mehr oder weniger regelmäßig mit dem Betreuer um den Fortschritt der Arbeit zu besprechen. Generell ist es Ihre Aufgabe, potentielle Probleme selbständig zu erkennen und mit dem Betreuer zu besprechen. Auch wenn alles nach Plan läuft, empfiehlt es sich, den Betreuer regelmäßig über den Verlauf zu informieren. Falls Sie sich nicht regelmäßig mit dem Betreuer treffen, kann dies z.B. auch durch eine wöchentliche E-Mail passieren.

Wir erwarten, dass Sie in dem Semester, in dem Sie Ihre Abschlussarbeit schreiben regelmäßig das Oberseminar besuchen. Dort stellen Sie und Ihre Kommilitonen ihre Themen vor. Sie bekommen dadurch einen guten Überblick über die Forschungsthemen des Lehrstuhls und können Anregungen für die Gestaltung Ihrer eigenen Arbeit und Ihrer Oberseminar-Vorträge mitnehmen.

# **Antritts- und/oder Abschlussvortrag**

Wenn Sie eine Bachelorarbeit oder Masterarbeit am Lehrstuhl für Medieninformatik schreiben, müssen Sie Ihr Thema in einem Antrittsvortrag im Oberseminar vorstellen. Der Antrittsvortrag sollte dann stattfinden, wenn Sie einen konkreten Plan für die Bearbeitung des Themas haben. Besprechen Sie dazu Inhalt und Termin des Vortrags mit Ihrem Betreuer. Achtung: einen Termin erhalten Sie nur, wenn Ihr Thema einen Eintrag im Wiki hat. Ihr Betreuer muss diesen Eintrag anlegen, bevor Sie Ihre Arbeit anmelden oder einen Vortragstermin erhalten können. Anschließend kontaktieren Sie den Betreuer des Oberseminars (siehe LSF) und bitten um Reservierung des Termins. Leiten Sie die Antwort ggf. auch an Ihren Betreuer weiter.

Auch wenn Sie eine Abschlussarbeit an einem anderen Lehrstuhl schreiben, müssen Sie auf jeden Fall Antritts- bzw. Abschlussvortrag im Oberseminar der Medieninformatik halten. Sie können natürlich zusätzlich auch im Oberseminar des anderen Lehrstuhls einen Vortrag halten.

Bei einer Masterarbeit halten Sie kurz vor oder nach Abschluss der Arbeit auch noch einen Abschlussvortrag im Oberseminar. Dieser Vortrag ist in der Modulbeschreibung explizit vorgeschrieben. **Wichtig: Sie müssen sich daher für den Abschlussvortrag in FlexNow anmelden.** Dass und wann der Vortrag stattgefunden hat, wird dann vom Sekretariat in FlexNow dokumentiert.

**Achtung: da Sie mit dem Abschlussvortrag eine Studienleistung erbringen, müssen Sie diesen halten, solange Sie noch immatrikuliert sind.**

#### **Zeitlicher Umfang der Vorträge**

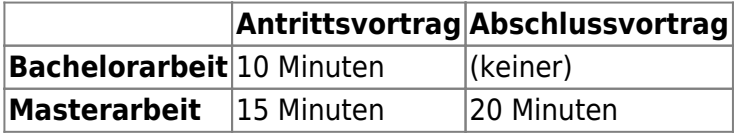

#### **Gestaltung des Vortrags**

Es ist Ihnen freigestellt, welche Folienvorlage Sie für die Vorträge verwenden. In der ersten Sitzung des Oberseminars in jedem Semester erhalten Sie Tipps und Hinweise zu den Vorträgen. Die Foliensätze dazu können und sollten Sie in GRIPS herunterladen.

# **Anmelden der Arbeit**

Das Verfahren zur Anmeldung einer Bachelorarbeit oder Masterarbeit richtet sich nach den Regelungen der aktuell gültigen Prüfungsordnung. Der generelle Ablauf ist folgender (ohne Anspruch auf rechtliche Korrektheit - bitte konsultieren Sie die Prüfungsordnung).

- Sie müssen an der Universität Regensburg immatrikuliert sein.
- Sie müssen mindestens 150 LP gesammelt haben. Hierfür werden nur komplett abgeschlossene Module gezählt.

#### **Zulassungsvoraussetzungen Masterarbeit**

- Sie müssen an der Universität Regensburg immatrikuliert sein.
- Sie müssen mindestens 50 LP gesammelt haben.
- Sie müssen folgende Module abgeschlossen haben:
	- MEI-M 25 und MEI-M 26
	- zwei von insgesamt drei erforderlichen Wahlpflichtmodulen aus der thematischen Vertiefungsphase
	- $\circ$  MEI-M 40.1 (Seminar "Wissenschaftliche Praxis").

### **Ablauf Anmeldung**

- Besprechen Sie ein Thema und einen Zeitplan mit einem Betreuer (s.o.). Der Betreuer teilt Ihnen außerdem mit, wer Erstgutachter der Arbeit sein wird.
	- $\circ$  Sie benötigen auch einen Zweitgutachter in der Regel eine Professorin oder ein Professor aus dem gleichen Fachbereich. Besprechen Sie mit Ihrem Betreuer, welche Zweitgutachter in Frage kommen. Besuchen Sie dann die Sprechstunde des potentiellen Zweitgutachters und fragen Sie informell, ob sie/er sich dazu bereit erklären würde.
	- Füllen Sie das Formular ["Antrag auf Zulassung zur B.A.-Arbeit"](http://www.uni-regensburg.de/studium/pruefungsverwaltung/medien/geisteswissenschaften/bachelorarbeit_anm.pdf) bzw. ["Antrag auf](http://www.uni-regensburg.de/studium/pruefungsverwaltung/medien/geisteswissenschaften/maarbeit_anm_alle_pos.pdf) [Zulassung zur Masterarbeit"](http://www.uni-regensburg.de/studium/pruefungsverwaltung/medien/geisteswissenschaften/maarbeit_anm_alle_pos.pdf) aus und reichen Sie es beim Prüfungsamt Geisteswissenschaften ein.
	- Laut Prüfungsordnung ist "Dem Antrag [...] ein kurzer Lebenslauf in deutscher Sprache mit Darstellung des Studienverlaufs und eine Erklärung darüber beizufügen, ob der Kandidat bereits eine Bachelorprüfung im gewählten Bachelorfach endgültig nicht bestanden hat." Dies wird vom Prüfungsamt aber augenscheinlich nicht so eng gesehen.
	- Das Prüfungsamt bittet den Erstgutachter, Thema sowie Bearbeitungsbeginn (Tag der Themenabsprache) mitzuteilen.
	- Anschließend erhalten Sie ein offizielles Zulassungsschreiben vom Prüfungsamt.
	- Das Thema wird formal erst nach der Anmeldung zur Abschlussarbeit durch den Erstgutachter vergeben.

Weitere Informationen finden Sie auf den Seiten des [Prüfungsamtes Geisteswissenschaften.](http://www.uni-regensburg.de/studium/pruefungsverwaltung/geisteswissenschaften/index.html)

# **Fristen**

Laut Prüfungsordnung (Bachelor):

Stellt ein Studierender aus von ihm zu vertretenden Gründen nicht so rechtzeitig einen ordnungsgemäßen Antrag auf Vergabe des Themas der Bachelorarbeit, dass er diese bis zum Ende des achten Fachsemesters eingereicht hat, gilt die Arbeit als erstmals abgelegt und nicht

bestanden. Wird die Arbeit nicht bis zum Ende des neunten Fachsemesters eingereicht, gilt die Bachelorprüfung als endgültig nicht bestanden.

Ähnliches gilt für die Masterarbeit.

# **Schreiben der Arbeit**

Es empfiehlt sich, frühzeitig und parallel während der Bearbeitungszeit mit dem Schreiben der Ausarbeitung zu beginnen. Bei einer Bachelorarbeit sollten Sie sich mindestens zwei Wochen Zeit am Ende für das Schreiben reservieren. Bei einer Masterarbeit sollten Sie sich mindestens vier Wochen Zeit am Ende für das Schreiben reservieren.

Verwenden Sie die [Formatvorlage des Lehrstuhls](https://github.com/UniRegensburg/mi-document-templates) und beachten Sie die Hinweise und Vorgaben in der Formatvorlage.

# **Abgabe der Arbeit**

Sie müssen die Arbeit vor Ablauf der Bearbeitungszeit im Prüfungsamt Geisteswissenschaften abgeben:

- Bachelorarbeit: in dreifacher Ausfertigung
- Masterarbeit: zwei gebundene Druckexemplare und eine zusätzliche, unveränderliche digitale Version (z.B. als PDF-Datei)

Auch wenn dies nicht explizit in der Prüfungsordnung gefordert wird, bitten wir ausdrücklich darum, jeder Arbeit eine CD mit einer digitalen Version inkl. aller Anhänge und Rohdaten beizulegen.

Achten Sie darauf, dass die Arbeit alle [formalen Anforderungen](https://wiki.mi.ur.de/arbeiten/ausarbeitung) erfüllt. Das Prüfungsamt archiviert ein Exemplar (der Bachelorarbeit) und leitet die beiden anderen Exemplare an die Gutachter weiter. **Der Betreuer erhält vom Prüfungsamt kein Exemplar der Abschlussarbeit, wenn er nicht auch Erst- oder Zweitgutachter ist. Schicken Sie ihm zeitgleich mit der Abgabe der physischen Exemplare eine digitale Version inkl. aller Anhänge per E-Mail.**

**Achtung: Sie müssen immatrikuliert sein, wenn Sie die Arbeit abgeben.**

# **Bewertung der Arbeit**

Die Abschlussarbeit wird in der Regel innerhalb von zwei (BA) bzw. drei (MA) Monaten von Erst- und Zweitgutachter bewertet. Diese beziehen dabei auch die Einschätzung des Betreuers mit ein. Sie erhalten eine schriftliche Benachrichtigung darüber, wenn die Note in FlexNow eingetragen worden ist. Sie können (und sollten) jederzeit die Gutachten zu Ihrer Abschlussarbeit einsehen. Wenden Sie sich dazu an das Sekretariat Medieninformatik.

Anschließend können Sie die Ausfertigung Ihres Zeugnisses (BA und MA) schriftlich beantragen. Verwenden Sie dazu das Formular, dass Sie bei den [allgemeine Anträge des Prüfungsamt](http://www.uni-regensburg.de/studium/pruefungsverwaltung/geisteswissenschaften/antraege/index.html) finden. Bitte beachten Sie: Sobald Sie die Ausfertigung des Zeugnisses beantragt haben, können im jeweiligen

Studiengang keine Prüfungsleistungen mehr nachgetragen oder umgebucht werden.

# **Gutachter**

Als Erst- und Zweitgutachter sind zugelassen:

#### **Bachelorarbeiten**

- Prof. Dr. Christian Wolff
- Prof. Dr. Niels Henze
- Prof. Dr. Bernd Ludwig
- apl. Prof. Dr. Jürgen Reischer
- Prof. Dr. David Elsweiler
- Dr. Raphael Wimmer

#### **Masterarbeiten**

- Prof. Dr. Christian Wolff
- Prof. Dr. Niels Henze
- Prof. Dr. Bernd Ludwig
- apl. Prof. Dr. Jürgen Reischer
- Dr. Raphael Wimmer (nur bei von ihm betreuten Arbeiten)

# **Spezielle Fragen und Antworten**

Es wird nicht gewährleistet, dass die unten gemachten Aussagen aktuell sind oder alle Sonderfälle abdecken. Bitte beachten Sie die Prüfungsordnung.

[Darf ich meine Bachelorarbeit im ersten Master-Semester abgeben?](#page--1-0)

From: <https://wiki.mi.ur.de/>- **MI Wiki** Permanent link: **[https://wiki.mi.ur.de/arbeiten/ablauf\\_von\\_abschlussarbeiten?rev=1580400394](https://wiki.mi.ur.de/arbeiten/ablauf_von_abschlussarbeiten?rev=1580400394)** Last update: **30.01.2020 16:06**